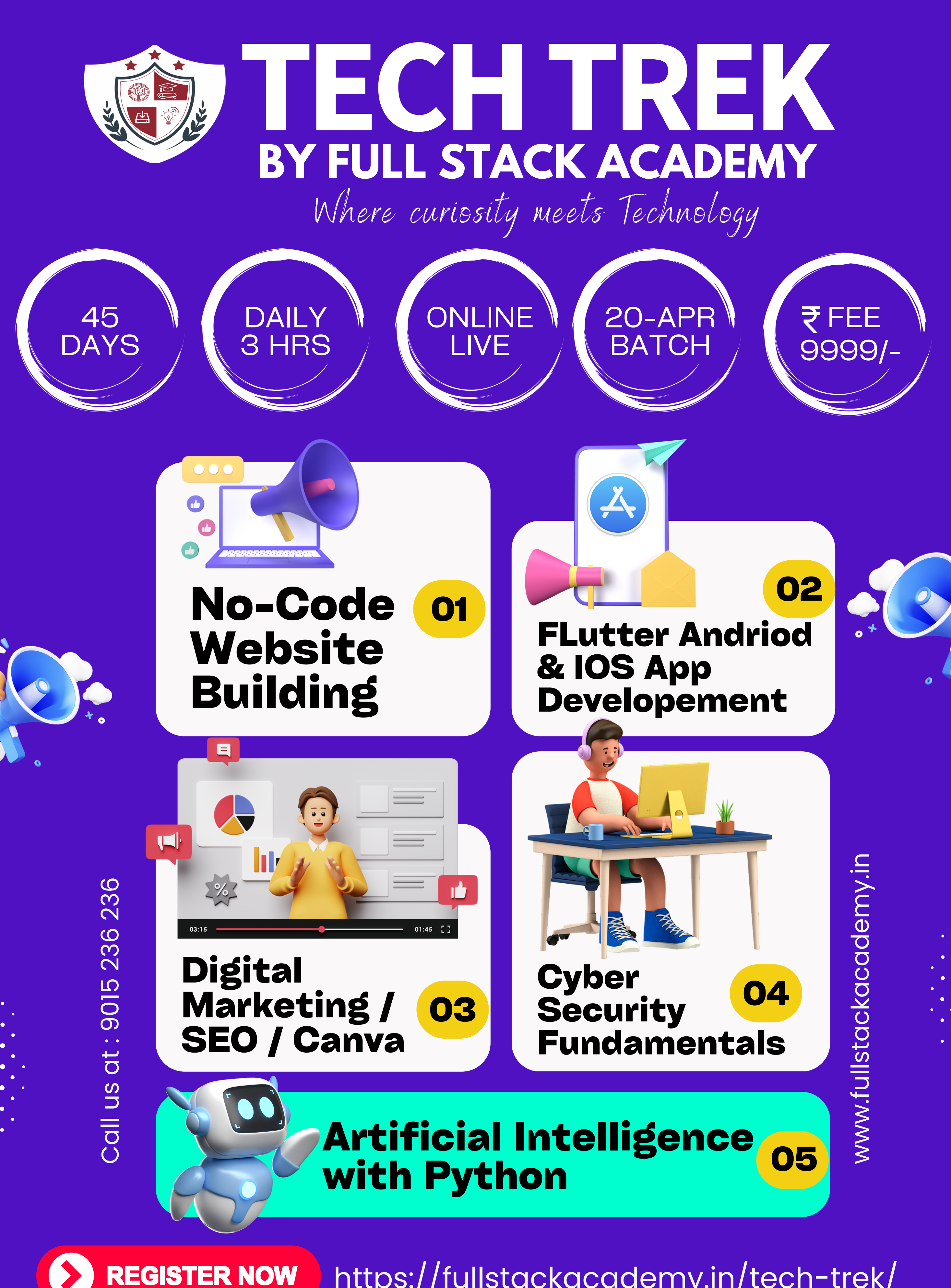

https://fullstackacademy.in/tech-trek/

FEE

9999/-

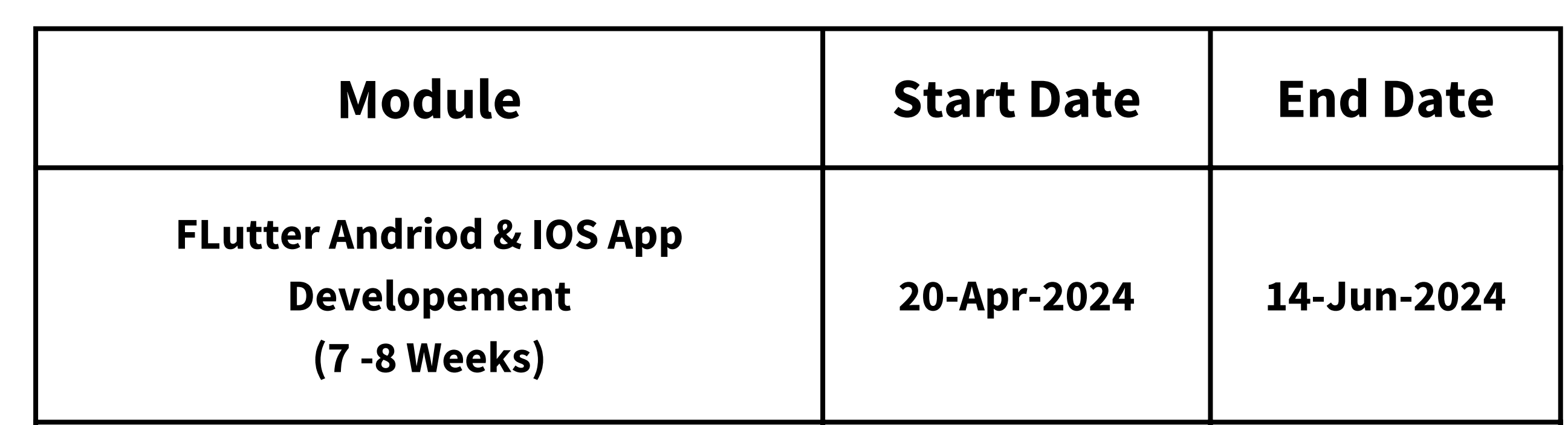

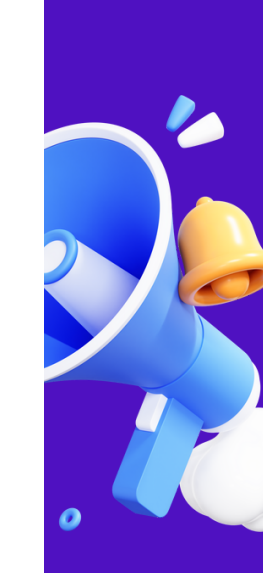

# **TECHTREK BY FULL STACK ACADEMY**

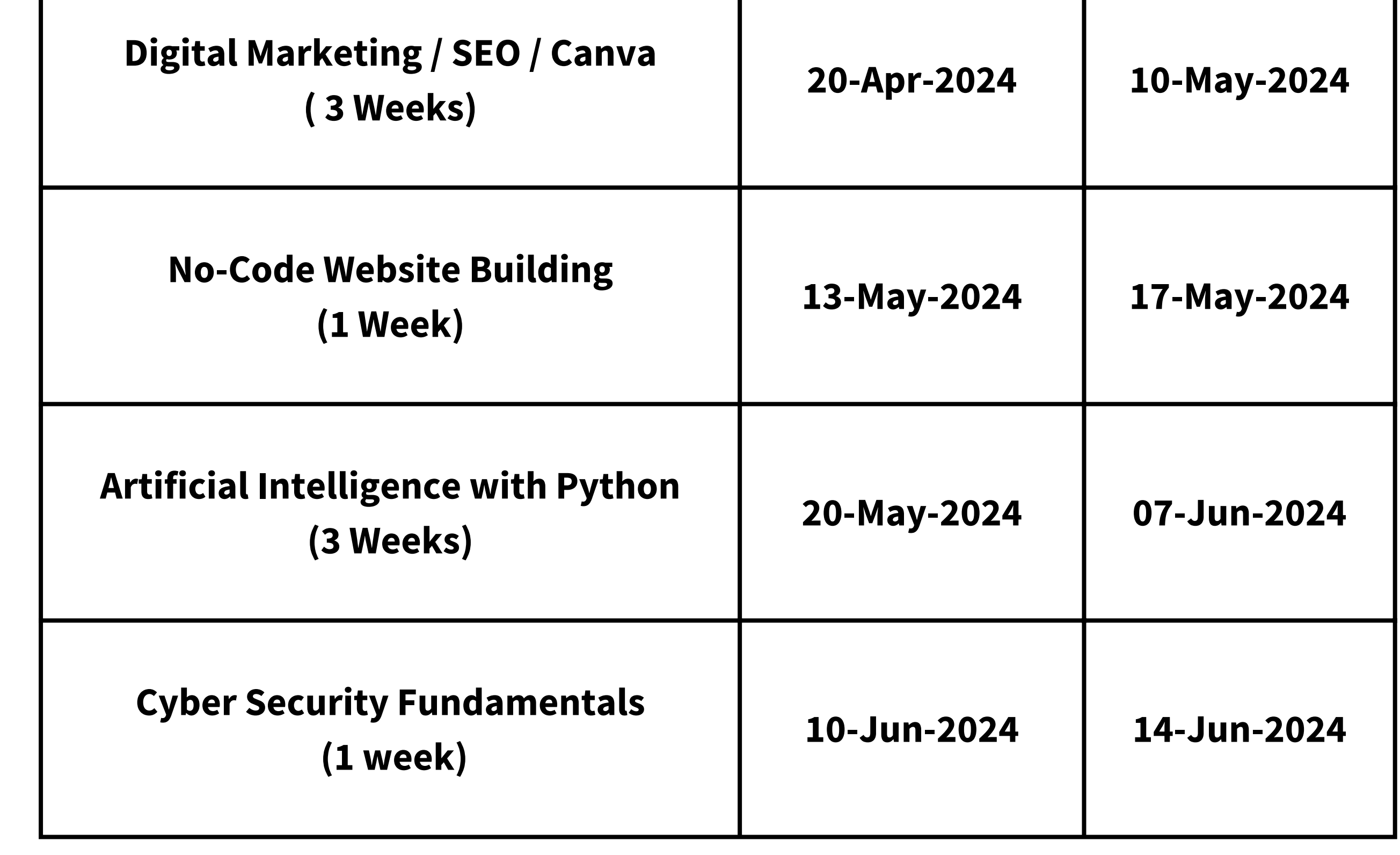

**REGISTER NOW** 

Where curiosity meets Technology

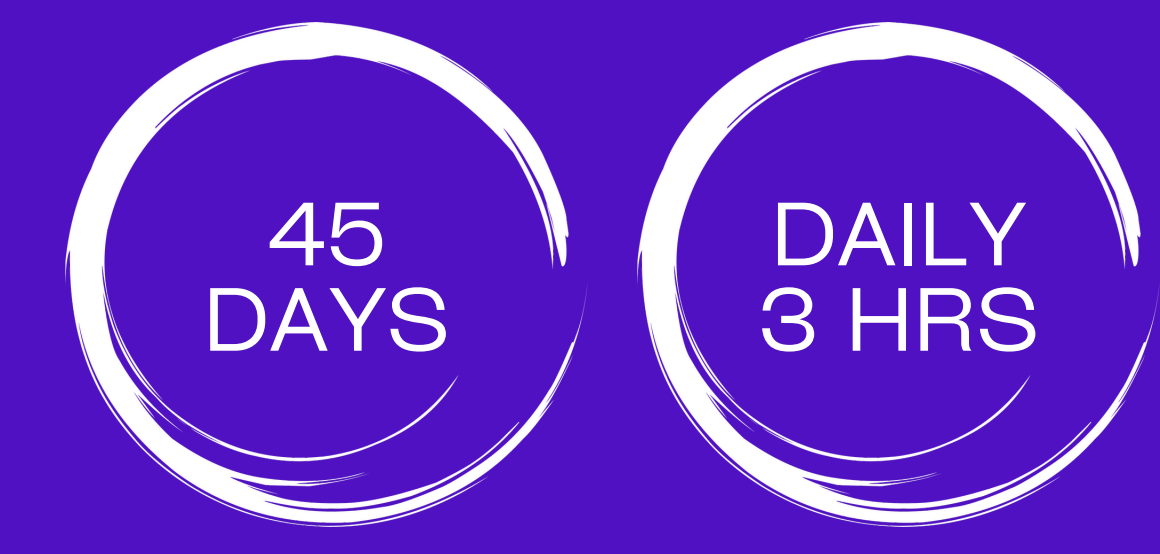

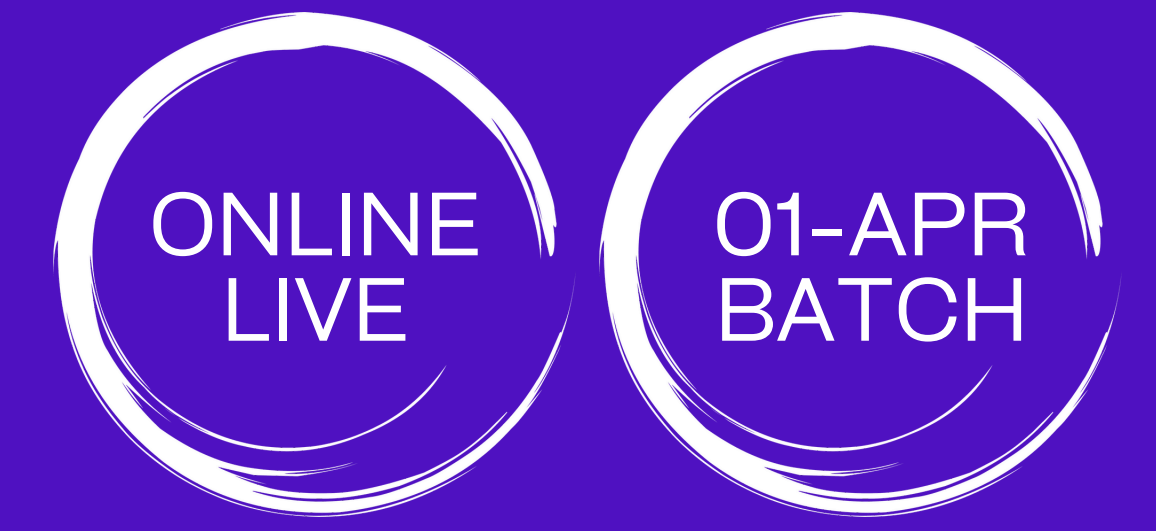

https://fullstackacademy.in/tech-trek/

 $\mathbf{I}$ 

Where curiosity meets Technology

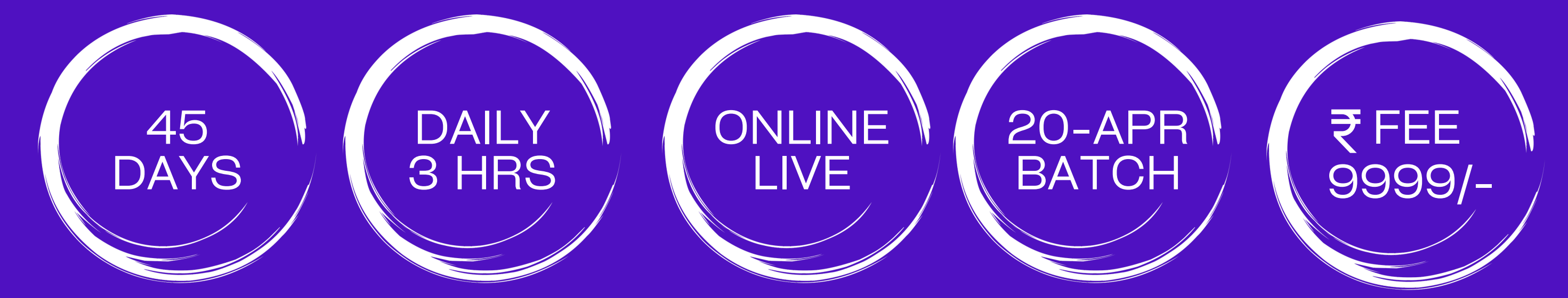

https://fullstackacademy.in/tech-trek/

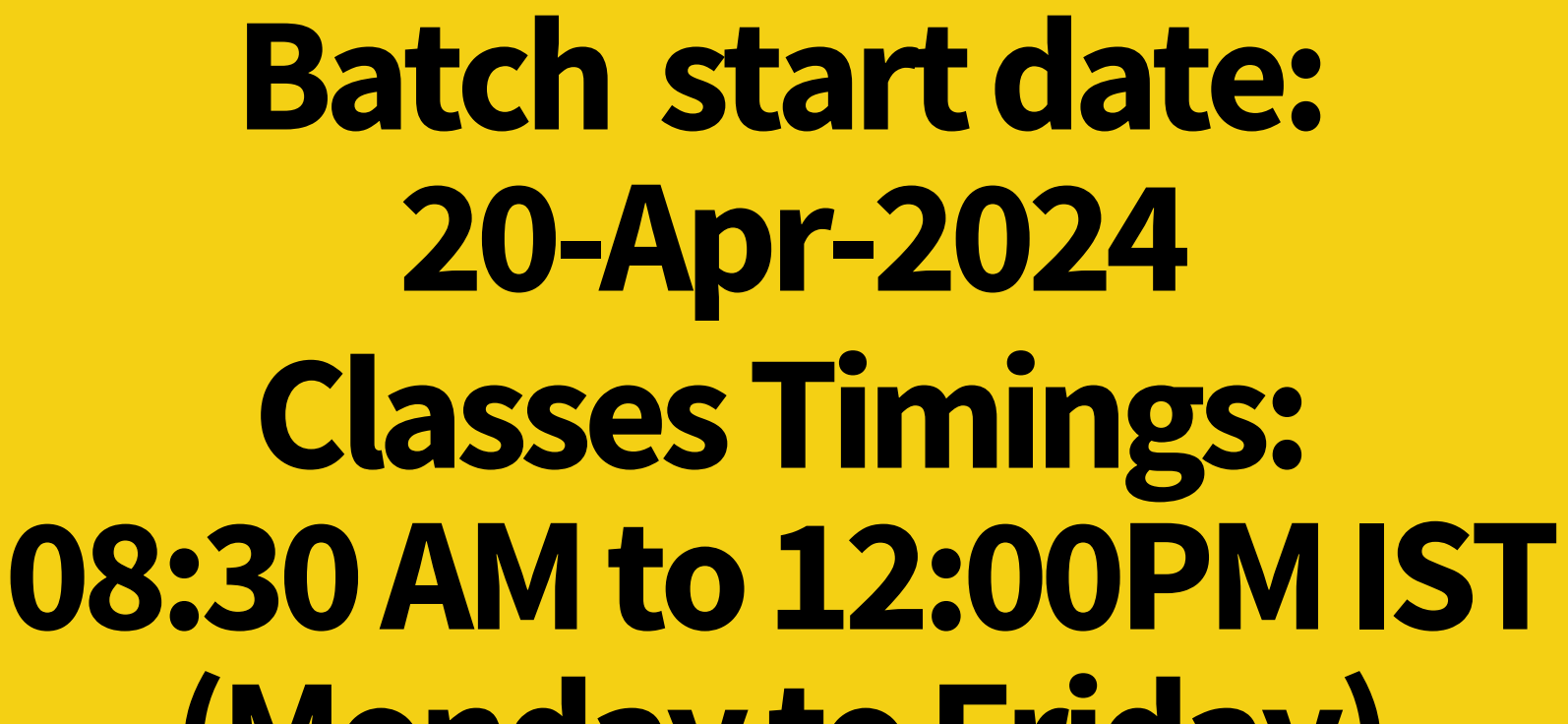

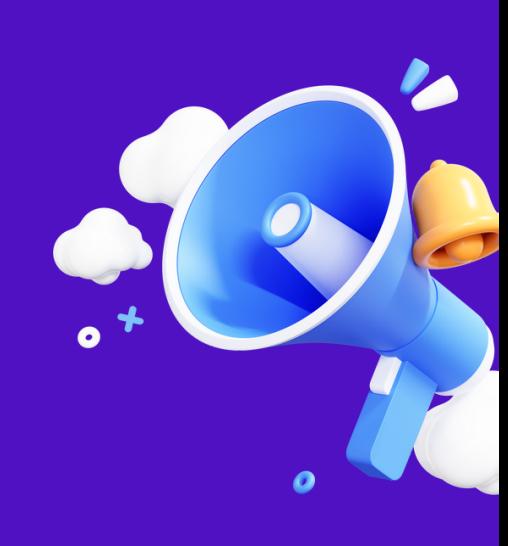

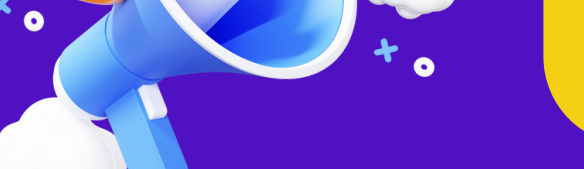

### **(MondaytoFriday)**

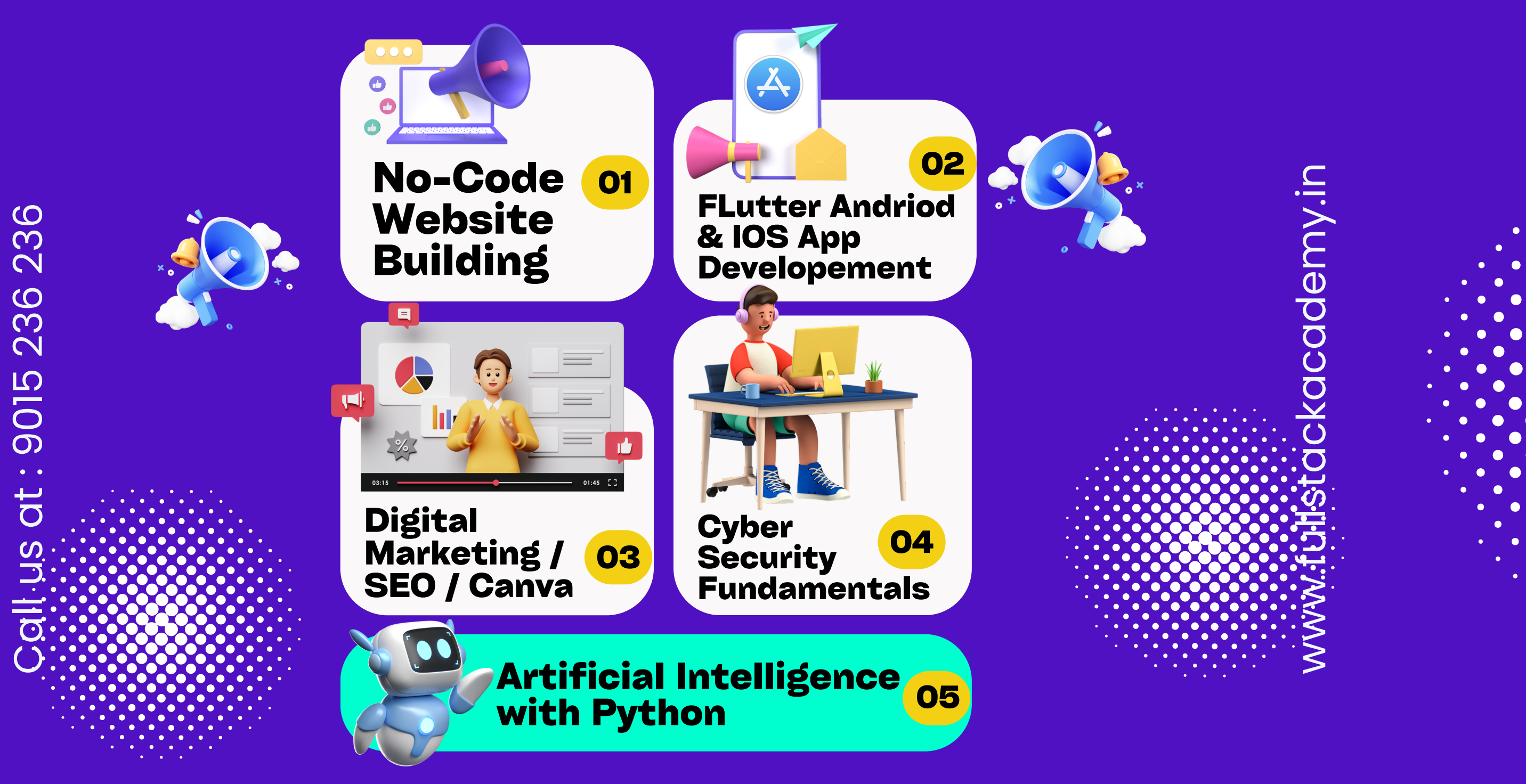

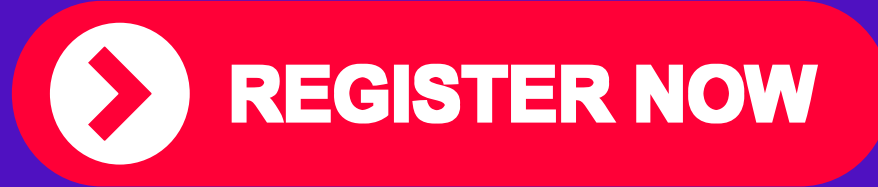

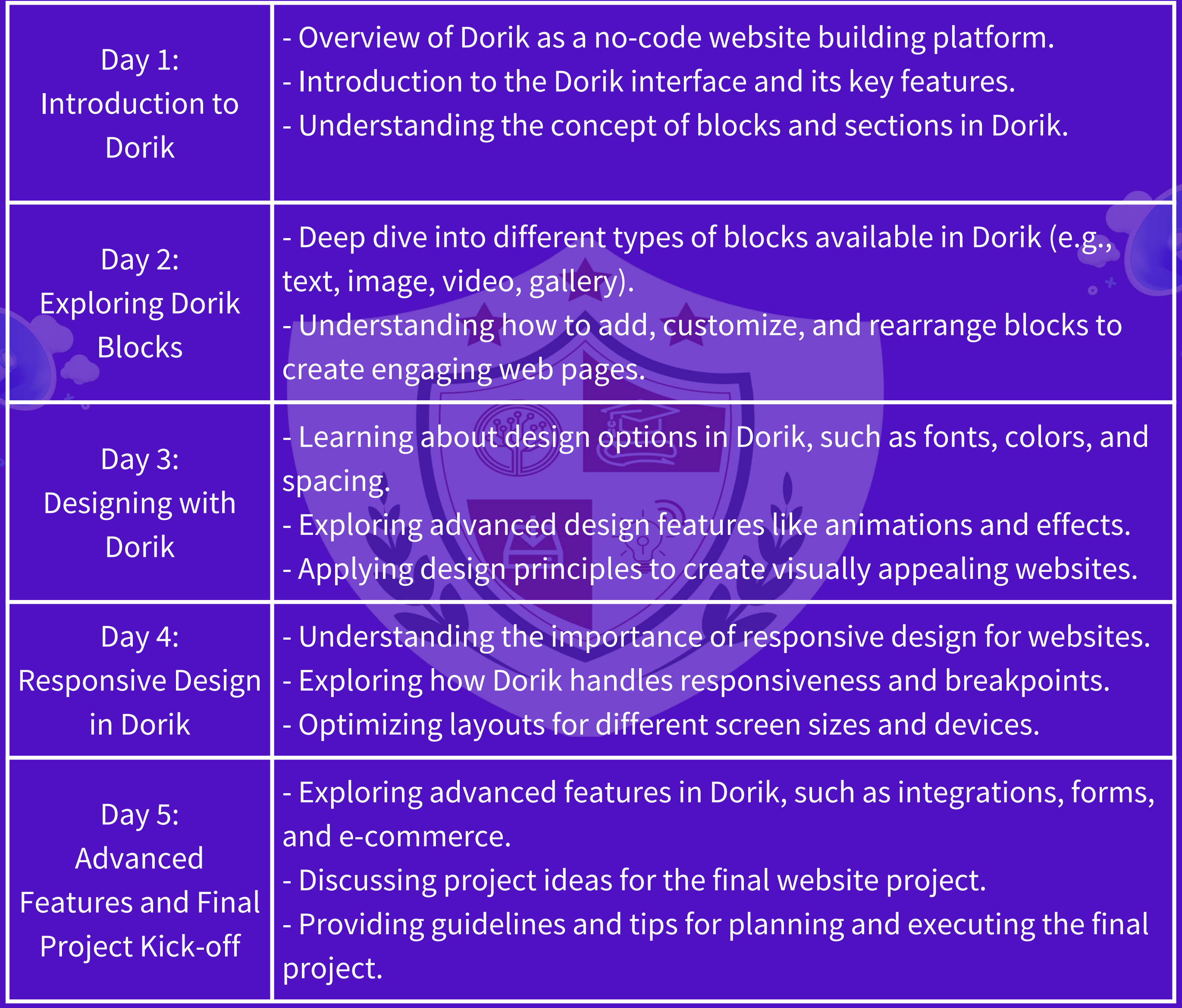

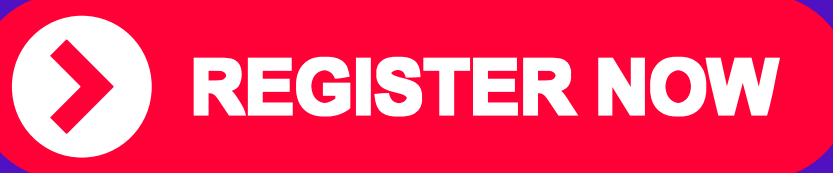

#### **01 COURSE MO-CODE**<br> **NO-CODE**<br>
MERSITE BUILDIN **WEBSITE BUILDING COURSE CONTENT ONE WEEK**

Where curiosity meets Technology

### https://fullstackacademy.in/tech-trek/

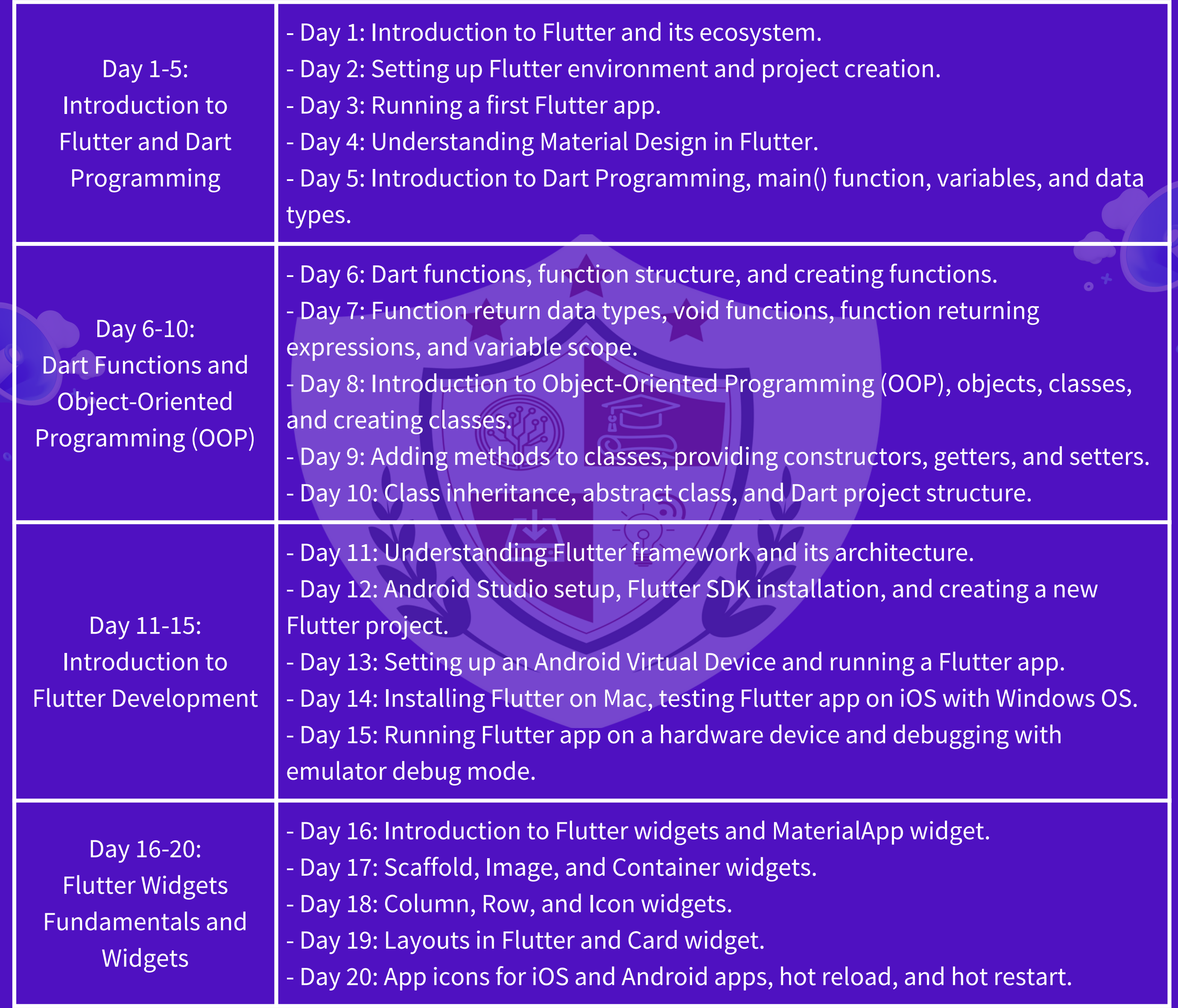

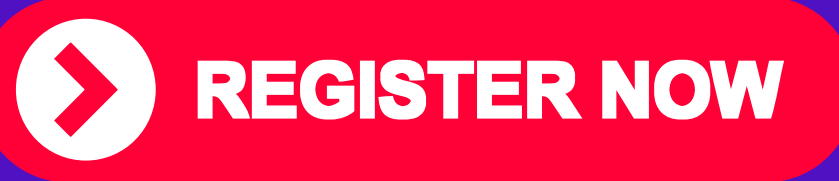

Where curiosity meets Technology

### https://fullstackacademy.in/tech-trek/

#### **02 FLUTTER ANDRIOD & IOS APP DEVELOPEMENT COURSE CONTENT**

**SEVEN**

**WEEKS**

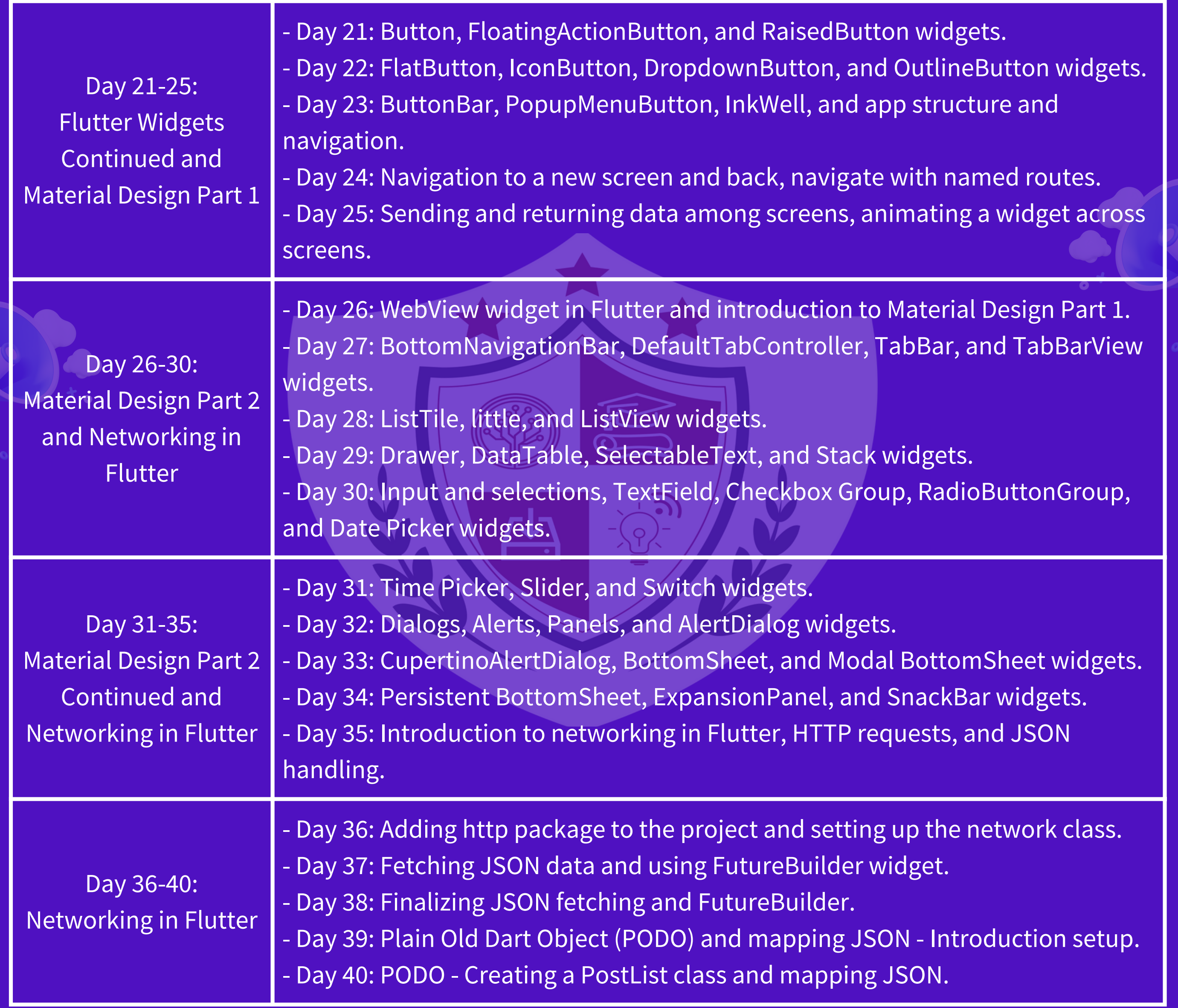

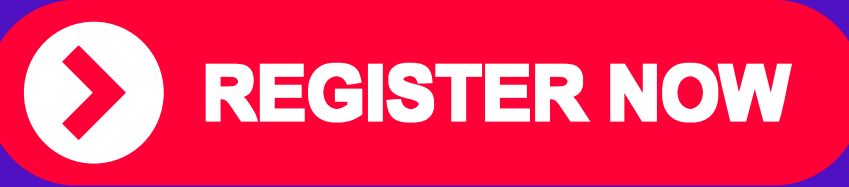

Where curiosity meets Technology

### https://fullstackacademy.in/tech-trek/

#### **02 FLUTTER ANDRIOD & IOS APP DEVELOPEMENT COURSE CONTENT**

**SEVEN**

**WEEKS**

Week 1: Digital Marketing Fundamentals and Canva Designing

Day 1: Introduction to Digital Marketing Overview of digital marketing landscape Importance and benefits of digital marketing Key concepts and terminologies

Day 2: Understanding Your Audience Identifying target audience demographics Conducting market research and competitor analysis Creating buyer personas

Day 3: Search Engine Optimization (SEO) Basics Understanding search engines and their algorithms On-page optimization techniques (keywords, meta tags, etc.) Off-page optimization strategies (backlinking, guest posting, etc.)

## **TECHTREK BY FULL STACK ACADEMY**

Day 4: Content Marketing Strategy Importance of content marketing in digital strategy Creating engaging and relevant content Content distribution channels (blogs, social media, email marketing)

Day 5: Canva Designing Basics Introduction to Canva and its features Design principles and best practices Creating graphics for social media, websites, and advertisements

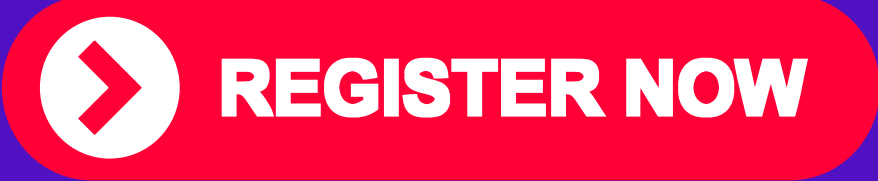

Where curiosity meets Technology

https://fullstackacademy.in/tech-trek/

### **DIGITAL MARKETING / SEO / CANVA**

#### **03 COURSE CONTENT**

Week 2: Advanced Digital Marketing Strategies

Day 6: Social Media Marketing Overview of major social media platforms Developing a social media marketing plan Content creation and scheduling tools

Day 9: Project Work and Review Allocate time for students to work on a mini-project applying concepts learned so far Review and reinforce key learnings from the first week

Day 7: Email Marketing Building an email list and segmentation Crafting effective email campaigns Email automation tools and strategies

## **TECHTREK BY FULL STACK ACADEMY**

Day 8: Pay-Per-Click (PPC) Advertising Introduction to PPC advertising (Google Ads, Facebook Ads) Setting up and optimizing ad campaigns Budgeting and tracking ROI

Day 10: Project Work and Review Continue project work Review and reinforce key learnings from the second week

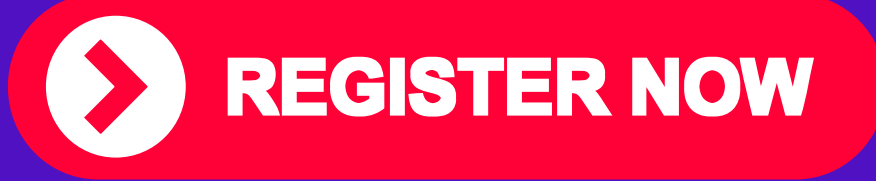

Where curiosity meets Technology

### https://fullstackacademy.in/tech-trek/

### **DIGITAL MARKETING / SEO / CANVA**

#### **03 COURSE CONTENT**

Week 3: Advanced Canva Techniques and Final

Day 11: Advanced Canva Techniques Exploring Canva's advanced features (animation, collaboration, etc.) Designing professional marketing materials (infographics, presentations, etc.) Tips for efficient workflow and organization in Canva

## **TECHTREK BY FULL STACK ACADEMY**

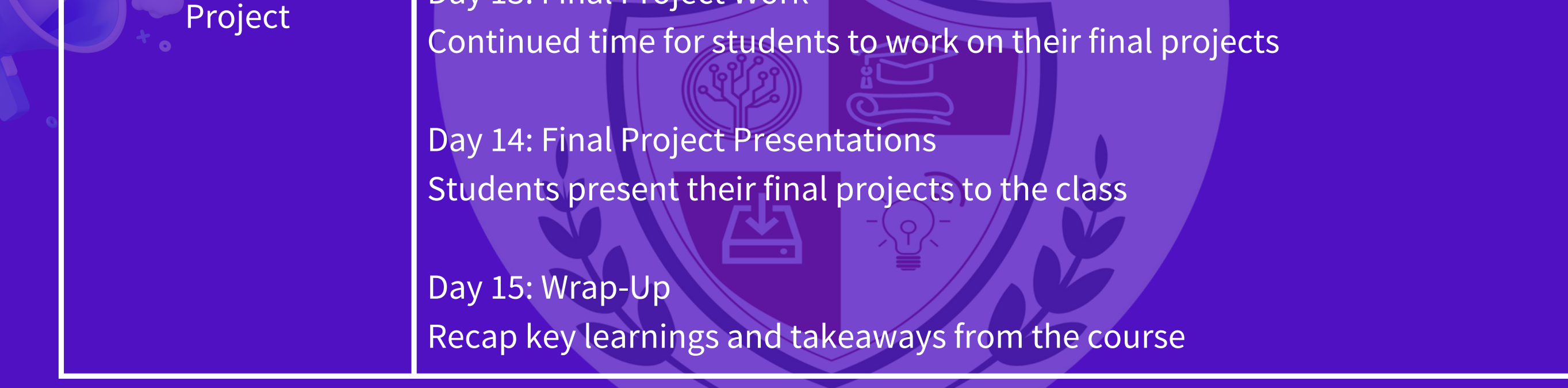

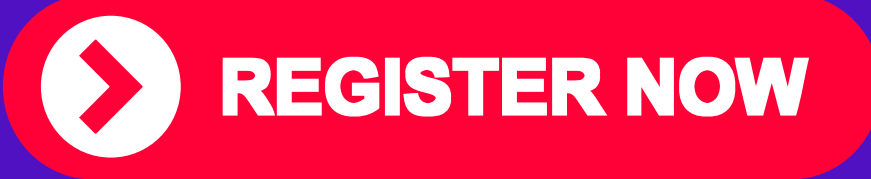

Day 12: Introduction to Digital Marketing Tools and Techniques Overview of various digital marketing tools and their applications Introduction to advanced techniques for digital marketing optimization

Day 13: Final Project Work

Where curiosity meets Technology

https://fullstackacademy.in/tech-trek/

### **DIGITAL MARKETING / SEO / CANVA**

#### **03 COURSE CONTENT**

Week 1: Introduction to Artificial Intelligence and Python Basics

Basic input/output.

\*Day 1: Introduction to Artificial Intelligence\*

- Overview of artificial intelligence.
- History and milestones in AI.
- Applications of AI in real life.
- Ethical considerations in AI.
- \*Day 2: Introduction to Python\*
- Setting up Python environment (Anaconda, Jupyter Notebook).
- Basic syntax and data types.
- Variables and operators.

## **TECHTREK BY FULL STACK ACADEMY**

\*Day 3: Control Structures and Functions in Python\* - Conditional statements (if, elif, else). - Loops (for loop, while loop). - Functions and their usage. - Practice exercises.

\*Day 4: Data Structures in Python\*

- Lists, tuples, and dictionaries.
- Indexing and slicing.
- List comprehension.
- Practice exercises.

\*Day 5: Introduction to NumPy and Pandas\*

- Introduction to NumPy for numerical computations.
- Introduction to Pandas for data manipulation and analysis.
- Basic operations with NumPy and Pandas.
- Loading and inspecting datasets.

**REGISTER NOW** 

Where curiosity meets Technology

### https://fullstackacademy.in/tech-trek/

#### **ARTIFICIAL INTELLIGENCE WITH PYTHON**

**04 COURSE CONTENT**

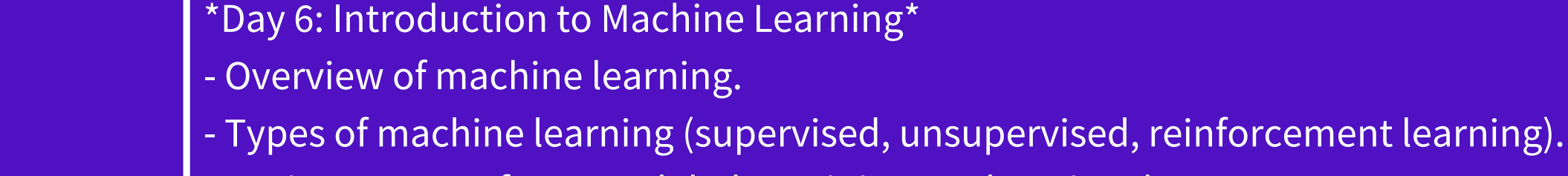

#### Week 2: AI Tools and Projects

- Basic concepts: features, labels, training, and testing data.
- \*Day 7: Machine Learning with Scikit-Learn\*
- Introduction to Scikit-Learn library.
- Supervised learning algorithms (linear regression, logistic regression).
- Unsupervised learning algorithms (k-means clustering).
- Hands-on exercises.

\*Day 8: Natural Language Processing (NLP)\*

- Introduction to NLP and its applications. Basic text preprocessing techniques (tokenization, stemming, lemmatization). - Introduction to NLTK library. - Sentiment analysis project.

## **TECHTREK BY FULL STACK ACADEMY**

- \*Day 9: Computer Vision\*
- Introduction to computer vision.
- Basic image processing techniques (blurring, edge detection).
- Introduction to OpenCV library.
- Image classification project.

\*Day 10: Deep Learning with TensorFlow\*

- Introduction to TensorFlow library.
- Building and training deep learning models.
- Convolutional Neural Networks (CNNs) for image classification.
- Project: Image classification using CNNs.

\*Day 11: Final Project Work\* - Students work on their final AI project.

- Guidance and assistance from the instructor.
- Presentation preparation.

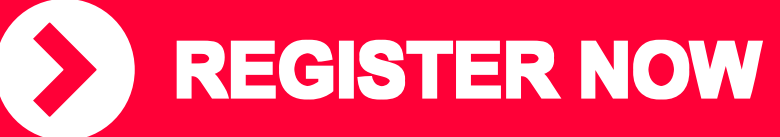

Where curiosity meets Technology

#### https://fullstackacademy.in/tech-trek/

#### **ARTIFICIAL INTELLIGENCE WITH PYTHON**

**04 COURSE CONTENT**

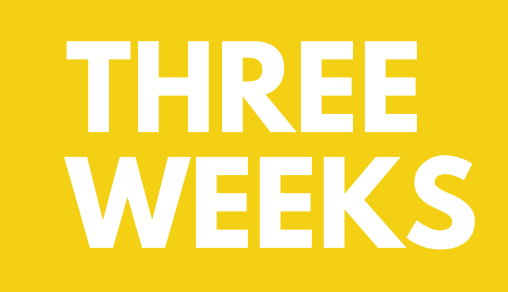

Week 3: AI Tools and Projects

- \*Day 6: Introduction to Machine Learning\*
- Overview of machine learning.
- Types of machine learning (supervised, unsupervised, reinforcement learning).
- Basic concepts: features, labels, training, and testing data.
- \*Day 7: Machine Learning with Scikit-Learn\*
- Introduction to Scikit-Learn library.
- Supervised learning algorithms (linear regression, logistic regression).
- Unsupervised learning algorithms (k-means clustering).
- Hands-on exercises.

\*Day 8: Natural Language Processing (NLP)\*

- Introduction to NLP and its applications. Basic text preprocessing techniques (tokenization, stemming, lemmatization). - Introduction to NLTK library. - Sentiment analysis project.

## **TECHTREK BY FULL STACK ACADEMY**

\*Day 9: Computer Vision\*

- Introduction to computer vision.

Basic image processing techniques (blurring, edge detection).

- Introduction to OpenCV library.

- Image classification project.

\*Day 10: Deep Learning with TensorFlow\*

- Introduction to TensorFlow library.

- Building and training deep learning models.

- Convolutional Neural Networks (CNNs) for image classification.

- Project: Image classification using CNNs.

\*Day 11: Final Project Work\* - Students work on their final AI project.

- Guidance and assistance from the instructor.

- Presentation preparation.

**REGISTER NOW** 

Where curiosity meets Technology

https://fullstackacademy.in/tech-trek/

#### **ARTIFICIAL INTELLIGENCE WITH PYTHON**

**04 COURSE CONTENT**

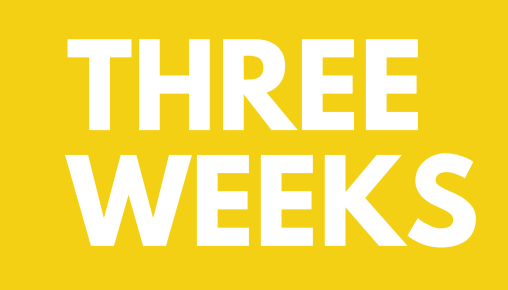

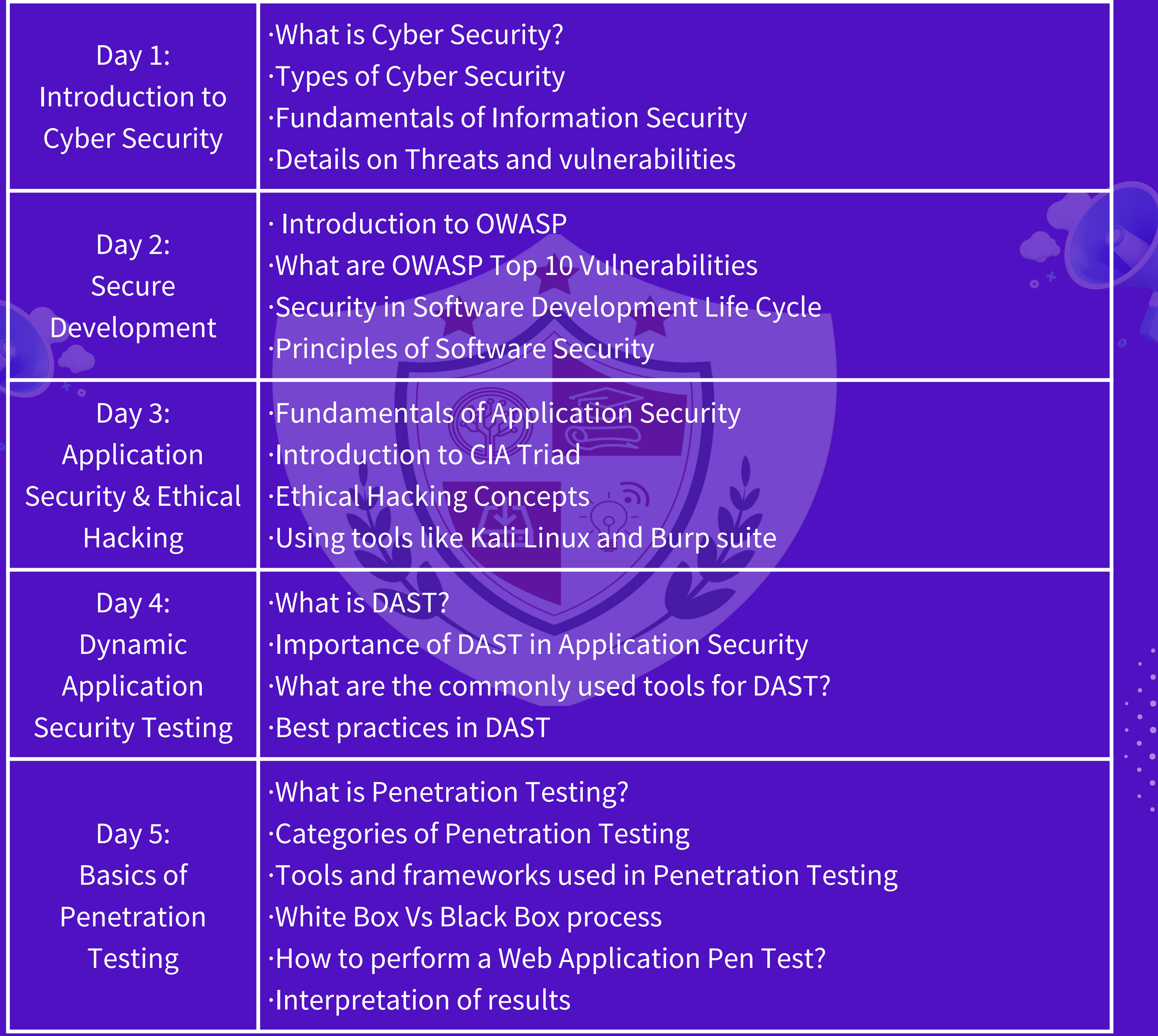

**REGISTER NOW** 

# **TECHTREK BY FULL STACK ACADEMY**

Where curiosity meets Technology

https://fullstackacademy.in/tech-trek/

#### **05 CYBER SECURITY FUNDAMENTALS COURSE CONTENT ONE WEEK**

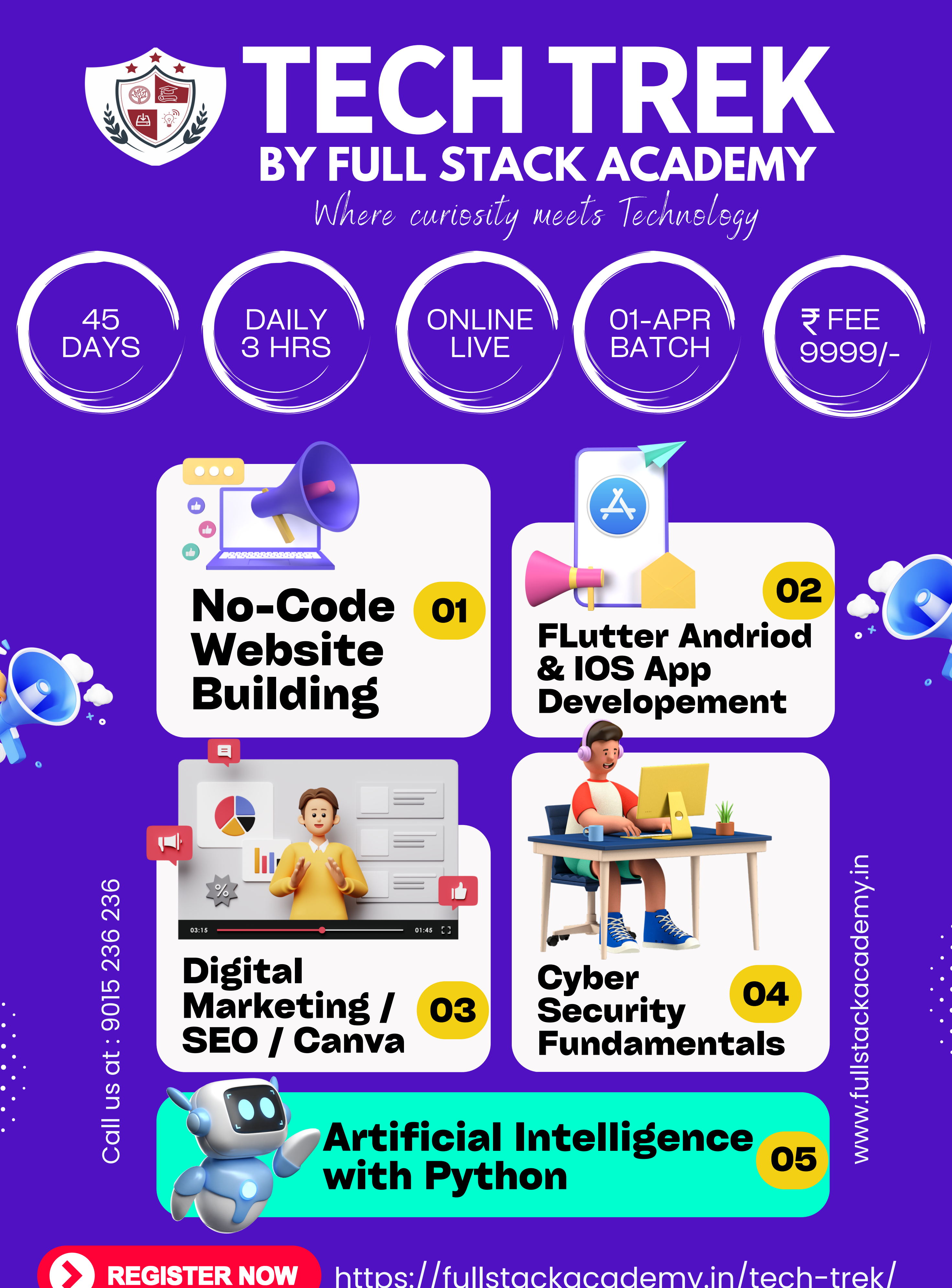

https://fullstackacademy.in/tech-trek/